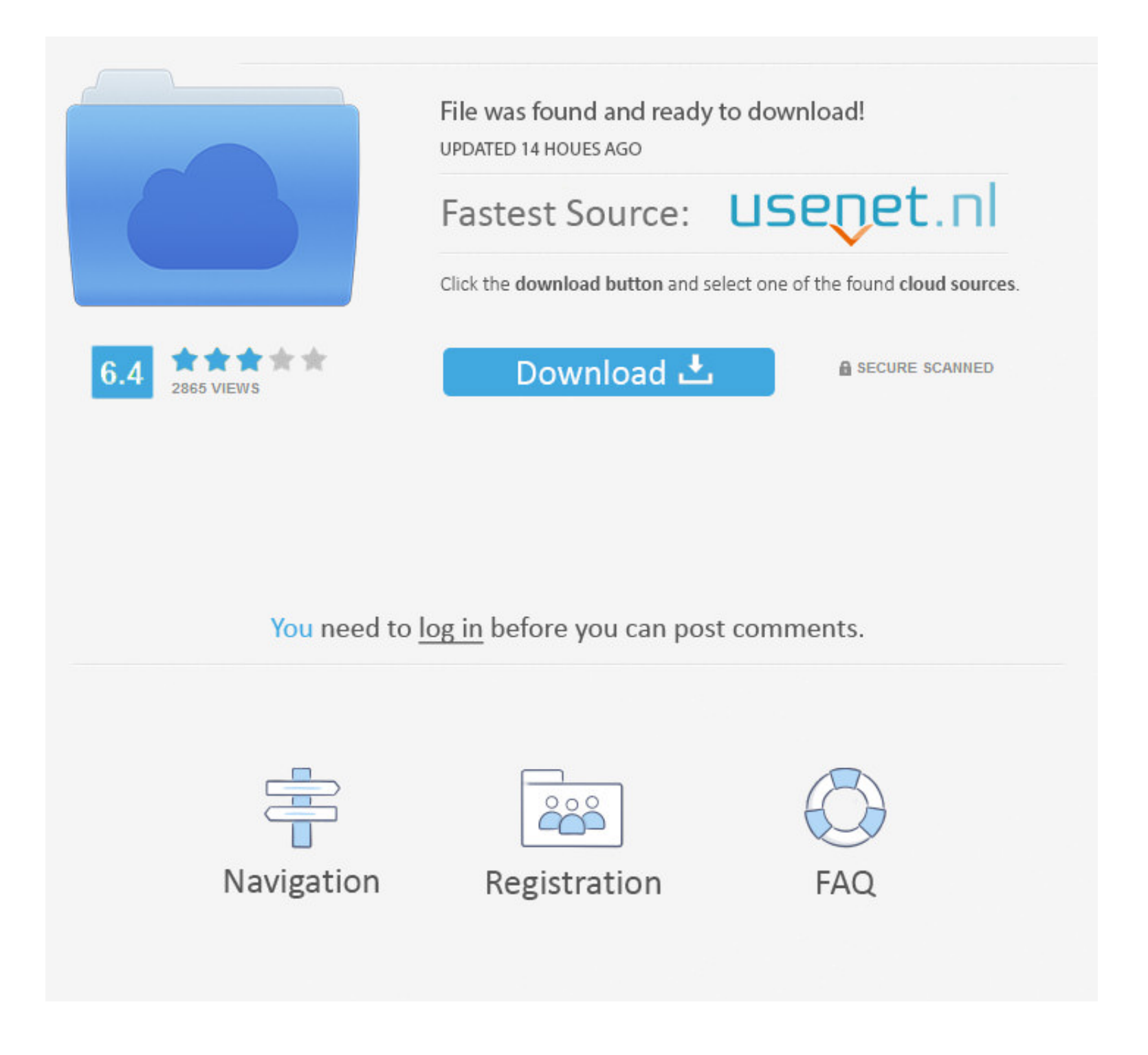

[Whitelist An App On Avast Mac](https://imgfil.com/1vh9bw)

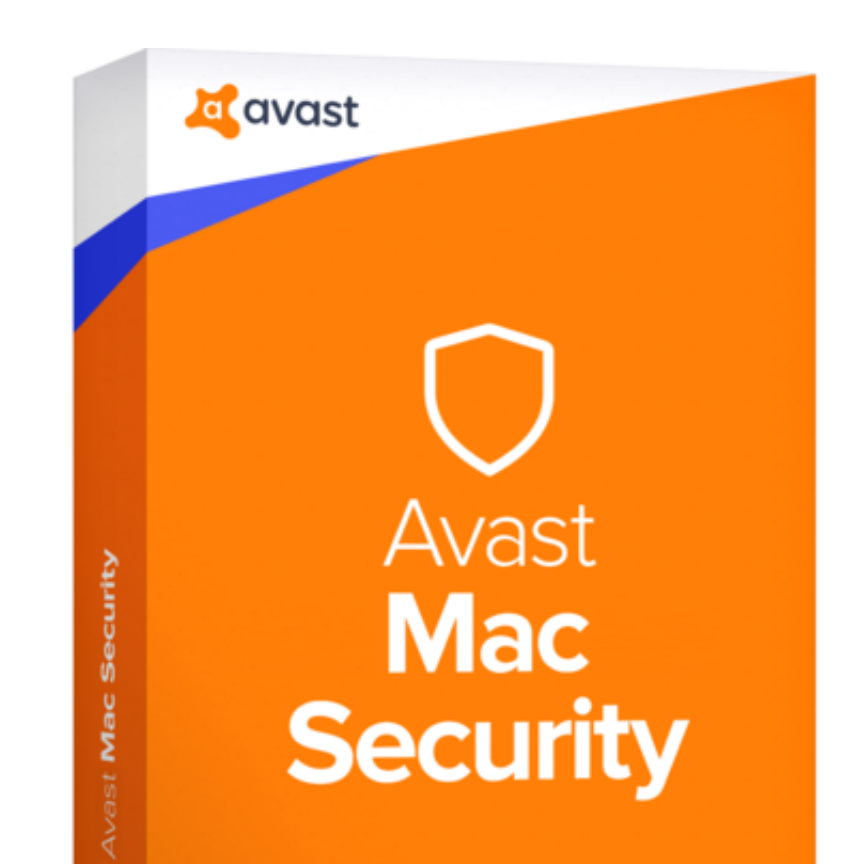

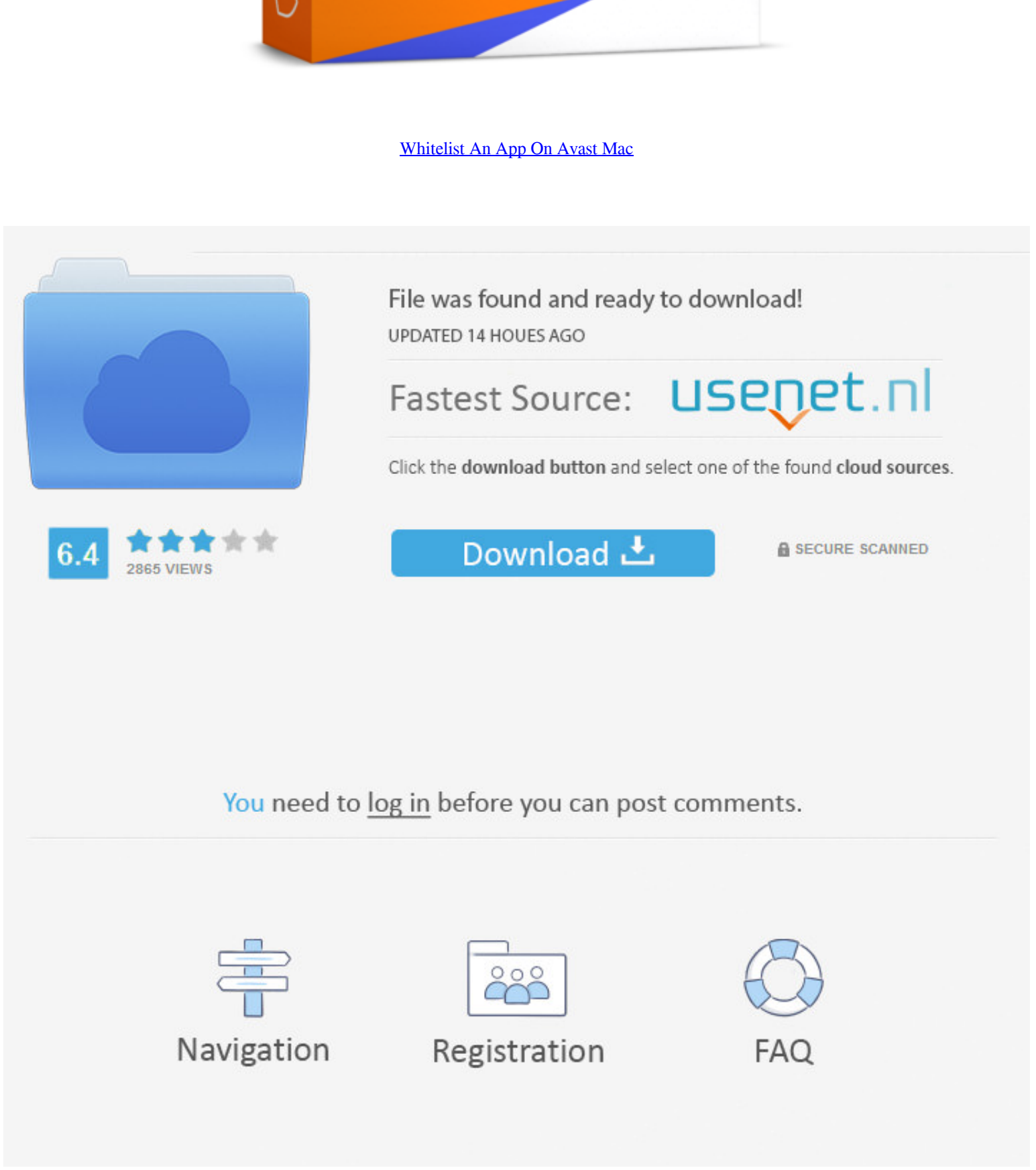

 $1/2$ 

bundle js, app bundle is ' Here's how to resolve this issue: Close out of Seesaw in all browser tabs; Clear your browser cache from the past 7 days.. Download free virus protection for Windows PC Avast offers modern antivi

## **whitelist avast**

whitelist avast, whitelist avast security, add program to whitelist avast, avast whitelist avast, avast whitelist program, avast whitelist site, avast whitelist avast whitelist avast firewall whitelist, how to whitelist so

## **add program to whitelist avast**

## **avast whitelist site**

e10c415e6f

 $\overline{\smash{2/2}}$